# **Content blocking systems in Cyprus**

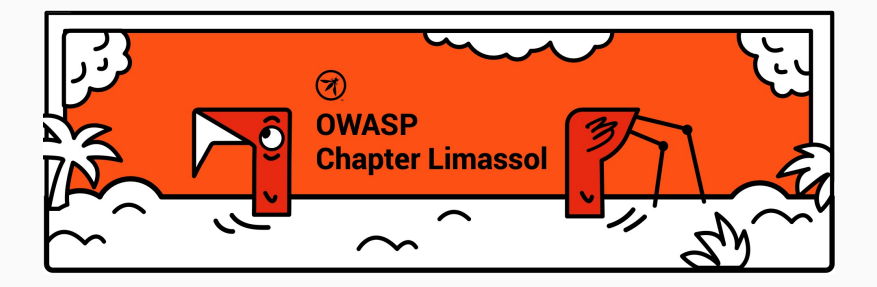

#### **whoami**

**Chapter Limasso** 

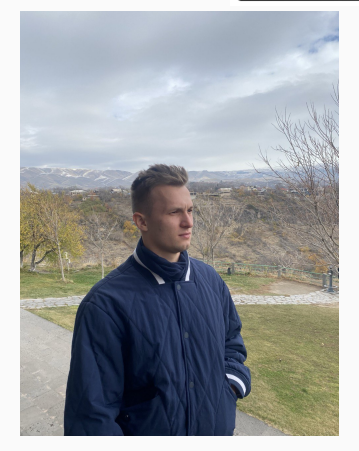

- Dmitrii Stepul
- I am a student of Neapolis University Pafos (final year)
- transferred from SpBU
- My first talk, so don't judge me strictly)

#### **How this topic occured**

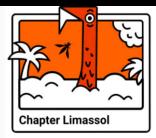

- result of my research work at the university
- provided by Ivan Agarkov

#### **Why this topic important**

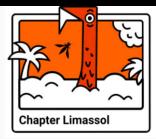

• Blocking and Internet censorship can affect everyone (Telegram blocking in Russia, Great Firewall in China)

#### **Why this topic important**

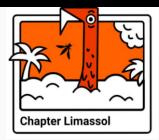

- Blocking and Internet censorship can affect everyone ( Telegram blocking in Russia, Great Firewall in China)
- Council Regulation (EU) 350/2022 and with EU and National Laws

#### **Why this topic important**

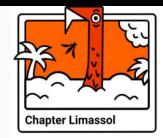

- Blocking and Internet censorship can affect everyone ( Telegram blocking in Russia, Great Firewall in China)
- Council Regulation (EU) 350/2022 and with EU and National Laws
- Cyprus is placed in the second place in terms of the number of blocked gambling websites in EU  $<sup>1</sup>$ </sup>

<sup>&</sup>lt;sup>1</sup>Website blocking in the European Union: Network interference from the perspective of Open Internet, DOI: 10.1002/poi3.367

#### **Disclaimer 1**

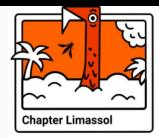

- OWASP does not encourage the violation of any laws; and cannot be responsible for any violations of such laws. The purpose of the research is purely educational.
- The tools described here are absolutely legal. It's like a knife: someone cuts cabbage into a salad, and someone uses it for attacks.

#### **Disclaimer 2**

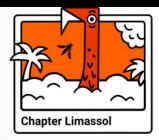

- There is a small amount of research in Cyprus on this topic  $2$
- Russia is often mentioned because it is well-researched
- It all can also be applied to Cyprus

<sup>&</sup>lt;sup>2</sup>Internet Censorship Capabilities in Cyprus: An Investigation of Online Gambling Blocklisting 2017

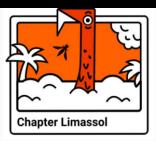

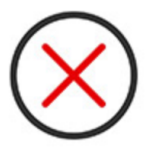

**:(**

#### This site can't be reached due to compliance with the Council Regulation (EU) 350/2022 and with EU and National Laws, only for as long as necessary.

Figure 1: Standard Cypriot ISP's payload

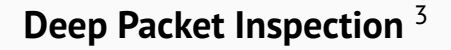

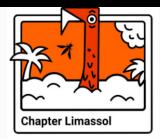

How can DPI behave in general after receiving a *"bad request"*:

- Freeze
- Redirect (only HTTP requests)
- Certificate substitution

<sup>3</sup>https://github.com/bol-van/zapret

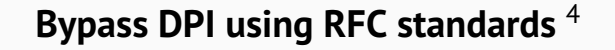

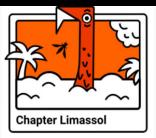

GET / HTTP/1.1 Host: vk.com Accept-Encoding: gzip, deflate, br Connection: keep-alive

<sup>4</sup>https://habr.com/ru/articles/335436/

# **Bypass DPI using RFC standards** <sup>6</sup>

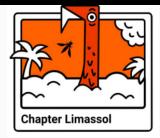

```
GET / HTTP / 1 . 1
Host: vk.com
Accept – Encoding: gzip, deflate, br
Connection : keep-alive
```
*3.2. Header Fields* <sup>5</sup> *Each header field consists of a case-insensitive field name followed by a colon (":"), optional leading whitespace, the field value, and optional trailing whitespace.*

<sup>5</sup>Source: RFC 7230

<sup>6</sup>https://habr.com/ru/articles/335436/

# **Bypass DPI using RFC standards** <sup>7</sup>

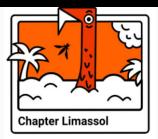

```
GET / HTTP / 1.1
hOSt : vk . com
Accept – Encoding: gzip, deflate, br
Connection : keep-alive
```
- Host -> hOst or hOSt
- Add spaces and tabulation
- Split one packet into two and send it fragmented
- Add paddings

<sup>7</sup>https://habr.com/ru/articles/335436/

#### **DNS leaks**

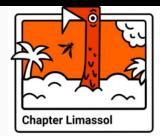

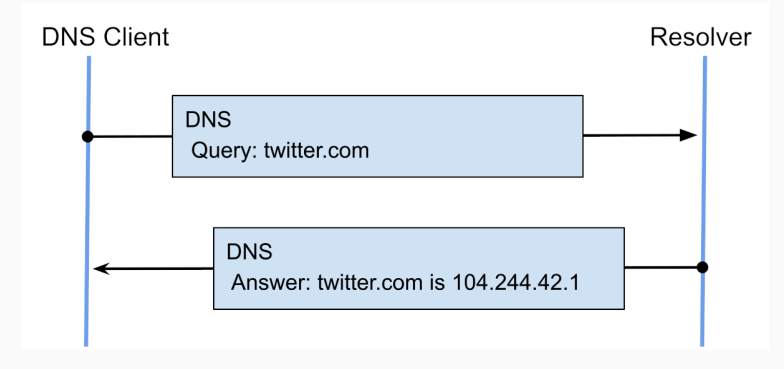

• DNS translates domain names, like "example.com" ->192.0.2.123.

## **DNS manipulation**

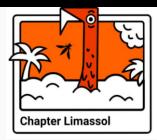

- DNS translates domain names, like "example.com" ->192.0.2.123.
- ISP can intercept our DNS queries.

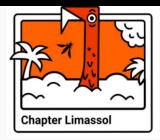

#### **DNS manipulation**

- DNS translates domain names, like "example.com" ->192.0.2.123.
- ISP can intercept our DNS queries.
- How to bypass it ?

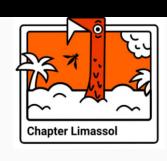

We can:

**DNS manipulation**

- Use public Google, Cloudflare, Adguard DNS (UDP port 53)
- Use DNS over HTTPS DoH (TCP port 443)
- Use DNS over TLS DoT (TCP port 853)

## **DoH Example**

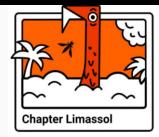

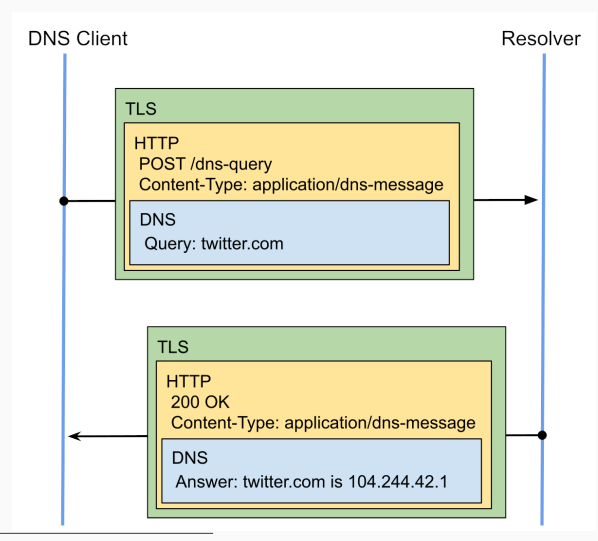

8DNS over HTTPS example workflow 18/42

8

## **SNI-blocking**

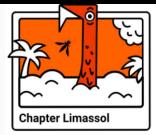

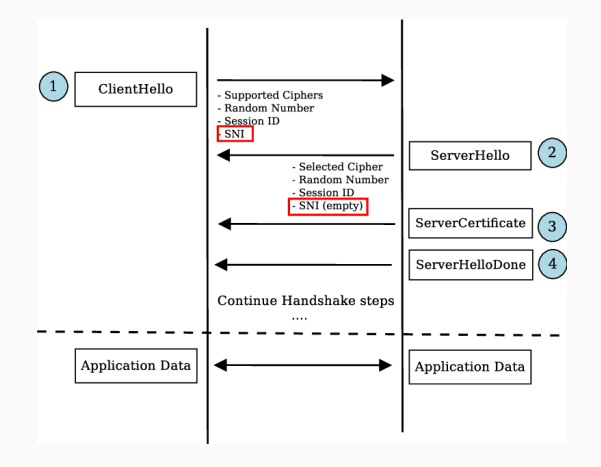

Figure 2: TLS scheme <sup>9</sup>

<sup>9</sup>Service-Level Monitoring of HTTPS Traffic, DOI: 10.13140/RG.2.2.32296.67849 19/42

#### **SNI and Encrypted Client Hello**

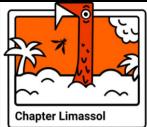

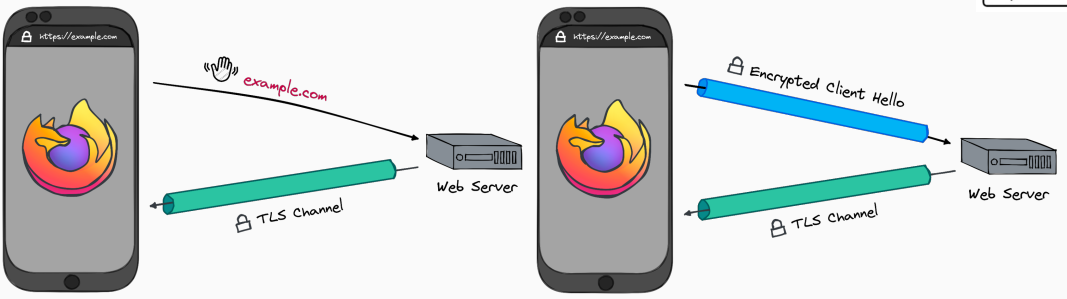

Figure 3: Client-hello*<sup>a</sup>*

#### Figure 4: Encrypted Client Hello*<sup>a</sup>*

*a* https://support.mozilla.org/en/kb/understand-encrypted-client-hello

*a* https://support.mozilla.org/en/kb/understand-encrypted-client-hello

# **ECH underhood** <sup>10</sup>

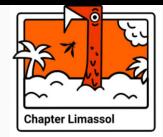

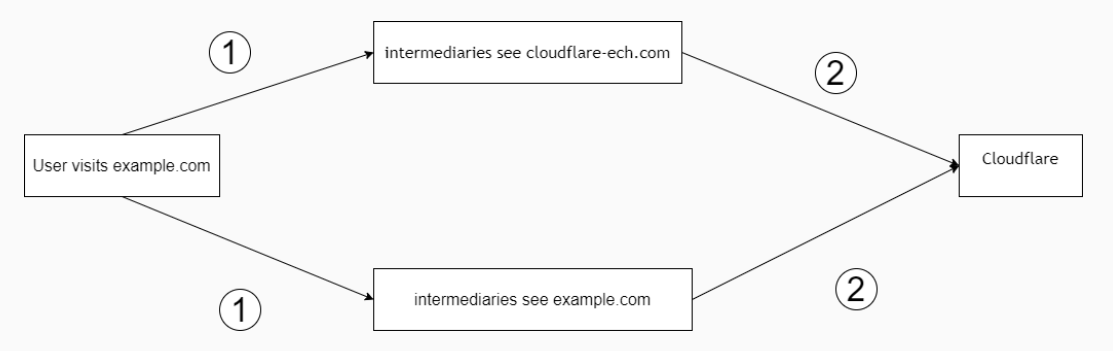

<sup>10</sup>https://developers.cloudflare.com/ssl/edge-certificates/ech/

#### **DoT and DoH blocking**

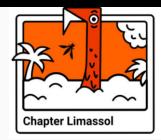

- It is hard to block DoH and DoT as it hurts the Internet in a country
- If some ISP decides to block CloudFlare, there will be some working issues with the Internet
- ESNI and TLSv1.3 traffic has been blocked in China since August 2020. <sup>11</sup>

<sup>11</sup>www.zdnet.com/article/

china-is-now-blocking-all-encrypted-https-traffic-using-tls-1-3-and-esni/

#### **DoH / DoT possbible blocking**

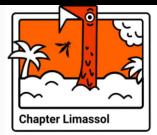

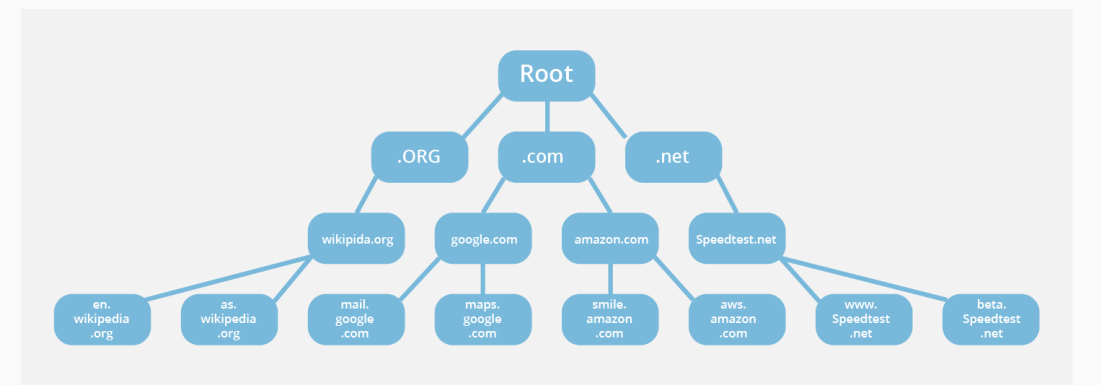

## **DoT and DoH support**

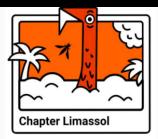

Since:

- Android 9, iOS 14 support DoT
- Linux with systemd-resolved from systemd 239: DoT through the DNSOverTLS option.
- Firefox 62, Opera 65, Chrome 78 support DoH
- BIND 9.17, Unbound

#### **citizenlab**

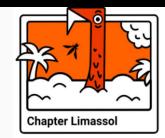

The Citizen Lab is an interdisciplinary laboratory based at the Munk School of Global Affairs Public Policy, University of Toronto, focusing on research and development at the intersection of information and communication technologies, human rights, and global security.

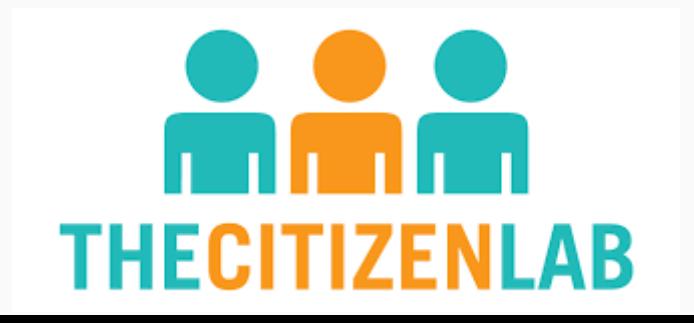

# **DNS bypassing comparing results in Cyprus**<sup>12</sup>

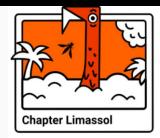

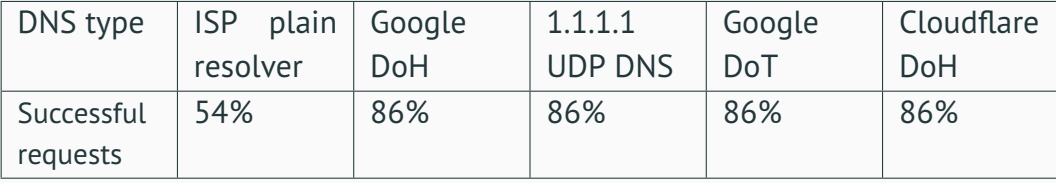

<sup>12</sup>github.com/citizenlab/test-lists

#### **GEO-ip blocking**

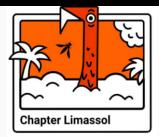

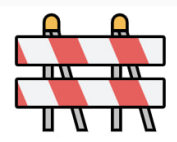

# Сайт может не работать с VPN

Рекомендуем отключить VPN для стабильной работы сайта.

Figure 5: Blocking non-Russian IP addresses on the Russian side

# **Russian Trusted Root CA** <sup>13</sup>

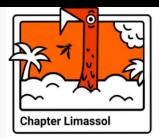

• curl -Lk admburla.ru

#### <div> <strong>403: Access Forbidden</strong> <p>Malware detected</p>  $\langle$ /div $\rangle$

<sup>13</sup>certizdat.org/

# **Russian Trusted Root CA** <sup>14</sup>

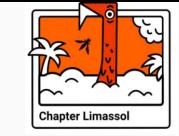

```
2 openssl s_client -showcerts -connect admburla.ru:443
```

```
3 | openssl x509 -noout -issuer -subject
```

```
head -n 1
```
 $1$  #!/bin/bash

```
5
```

```
issuer = RU
O = The Ministry of Digital Development
and Communications
CN = Russian Trusted Sub CA
```
<sup>14</sup>certizdat.org/

# **Russian Trusted Root CA** <sup>15</sup>

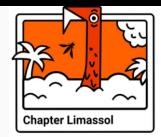

- Certificates signed with Russian cryptography methods
- AES -> Kuznechik (GOST Р 34.12-2015)
- 3DES -> Magma (GOST 28147-89)
- SHA2-256 -> STREEBOG (GOST Р 34.11-2012)
- ECDSA -> GOST P 34 10-2012
- FCDH -> VKO GOST P 34.10-2012

<sup>15</sup>www.gost.cypherpunks.ru/Russian.html

#### **certizdat.org (open-source)**

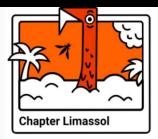

SherCA, St. Petersburg, VTR Group, Bank GPB, Алминистрация Партизанского горолского okpyra, Kaliningrad, Sigma-REZERV, Moscow, Stavrolop, Saint Petersburg, Petrozavodsk, Brvansk, sklif, SAMARA, Samara, SPb, Vladimir, s-t-ORK, Donetsk, Karelia, favr.ru, Plesk, Stavronol, Yaroslav, 77 Mockea, tatarstan, Internet Widelts Ptv Ltd, 77 r Москва, KRSK, kb-CA, ddos-guard, jarnet-DCEAOS-CA, voronezh, GTN-SRV-CA, TULA, rostobr-SRV-DHCP-VLAN-CA, Rostov-on-Don, Pskov, SUB.CA.GOVRB.RU, N.Novgorod, RU, sovet-nso.ru, mx all culture ru. CAP root CA. Certum Certification Authority, Khanty-Mansiysk. mail.khbr.meteorf.ru. Saransk. MT. SomeCity. krs. UserGate. XX. Finance Dept. Oldestatehotel, Axelname LLC, IT-Group Certificate Authority, No-Sni, Yekaterinburg, CA-8347055488269305674

https://old.volganet.ru - CA: Russian Trusted Sub CA https://mru59.fmbaros.ru - CA: Russian Trusted Sub CA https://mintrans.krskstate.ru - CA: Russian Trusted Sub CA https://mru81.fmbaros.ru - CA: Russian Trusted Sub CA https://25red.roszdravnadzor.ru - CA: Russian Trusted Sub CA https://trud.krskstate.ru - CA: Russian Trusted Sub CA https://pricekontrol.krskstate.ru - CA: Russian Trusted Sub CA https://urp.volganet.ru - CA: Russian Trusted Sub CA https://czn.volgograd.ru - CA: Russian Trusted Sub CA https://smsso.samregion.ru - CA: Russian Trusted Sub CA https://socio.samregion.ru - CA: Russian Trusted Sub CA https://iphone8usermanual.volgograd.ru - CA: Russian Trusted Sub CA https://metropolisinternacional.volgograd.ru - CA: Russian Trusted Sub CA https://elhovskiv.samregion.ru - CA: Russian Trusted Sub CA https://my.krskstate.ru - CA: Russian Trusted Sub CA https://homebank-trust.volgograd.ru - CA: Russian Trusted Sub CA https://czn.volganet.ru - CA: Russian Trusted Sub CA https://pv.samregion.ru - CA: Russian Trusted Sub CA https://mru118.fmbaros.ru - CA: Russian Trusted Sub CA https://dob.samregion.ru - CA: Russian Trusted Sub CA https://minzdravao.ru - CA: Russian Trusted Sub CA https://202ufc.volgograd.ru - CA: Russian Trusted Sub CA

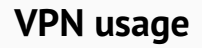

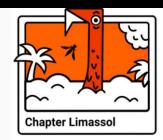

With VPNs like Cloudflare WARP<sup>16</sup>, and NordVPN<sup>17</sup> everything works fine. but:

- added delay
- ISPs can block VPNs
- under the hood they used WireGuard

<sup>16</sup>github.com/cloudflare/boringtun

<sup>17</sup>support.nordvpn.com/hc/en-us/articles/19564565879441-What-is-NordLynx

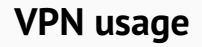

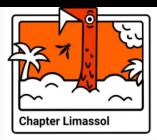

**WireGuard** 

- The goal was to create a simple alternative to OpenVPN, not a super secure utility
- It is secure and uses newly created cryptography protocols and algorithms but it isn't private

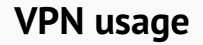

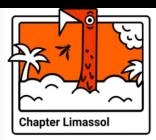

WireGuard

• Wireguard is blocked in Egypt if it isn't obfuscated

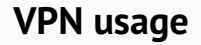

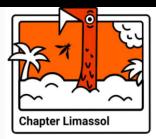

**WireGuard** 

- Wireguard is blocked in Egypt if it isn't obfuscated
- Wireguard Handshake Initiate recognizes by DPI very well

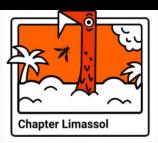

# **WireGuard's easily detected**

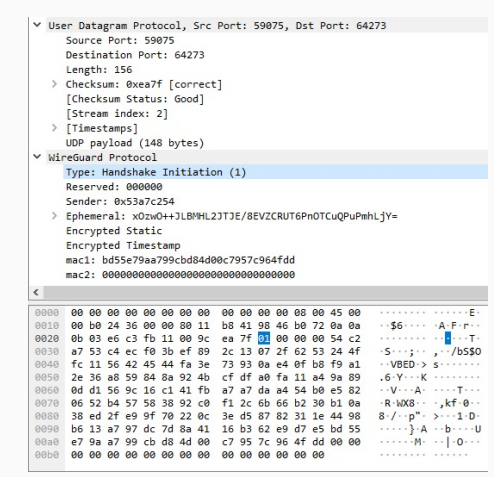

Figure 6: wireshark captured wireguard handshake

#### **Methods comparing**

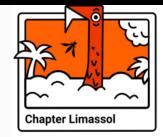

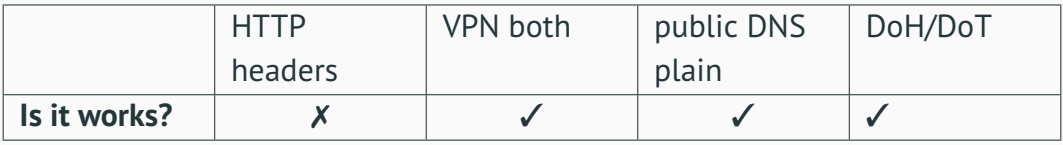

• all methods marked as √ work on ISPs of Cyprus (tested on 4 different ISPs)

## **Cost comparing**

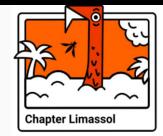

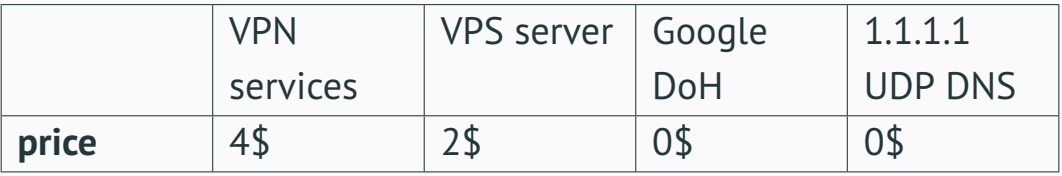

- A research can save you money
- It is not always rational to pay for VPN solutions

#### **What we haven't discussed**

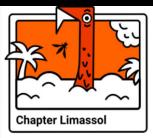

- naiveproxy
- Hysteria
- Shadowsocks
- and others...

# **If you want the securest one (future readings)**

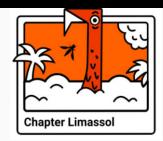

- habr.com/ru/articles/799751/ **highly recommend**
- **VLESS**

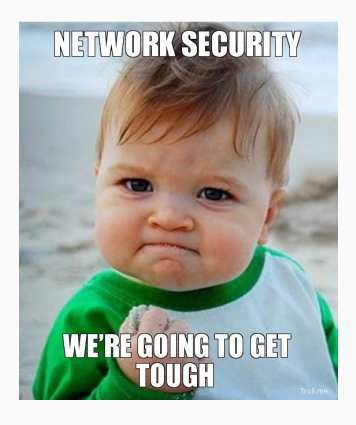

#### **Final word**

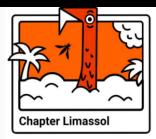

#### If you don't want to be blocked, don't bypass the locks)

#### **Thank you!**

If you have any questions, do not hesitate to contact me

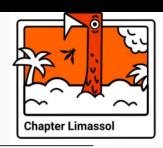

Dmitrii Stepul, d.stepul@nup.ac.cy

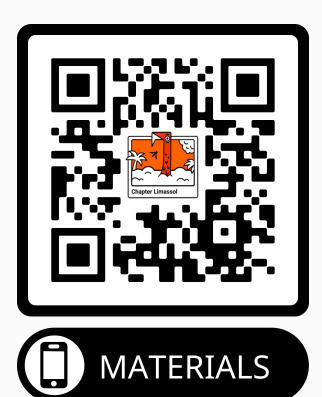